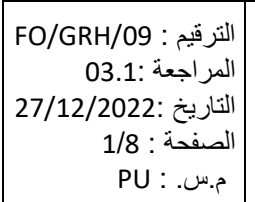

### **E**tuntrust le de Certification Electronique

# إعلان عن فتح مناظرة خارجية

# رقم 2022/01

### تاريخ غلق الترشحات : 03 فيفري 2023

تعتزم الوكالة الوطنية للمصادقة الإلكترونية فتح مناظرة خارجية بالملفات مشفوعة بإختبارات شفاهية وذلك طبقا للبيانات التالية (الجدول 1):

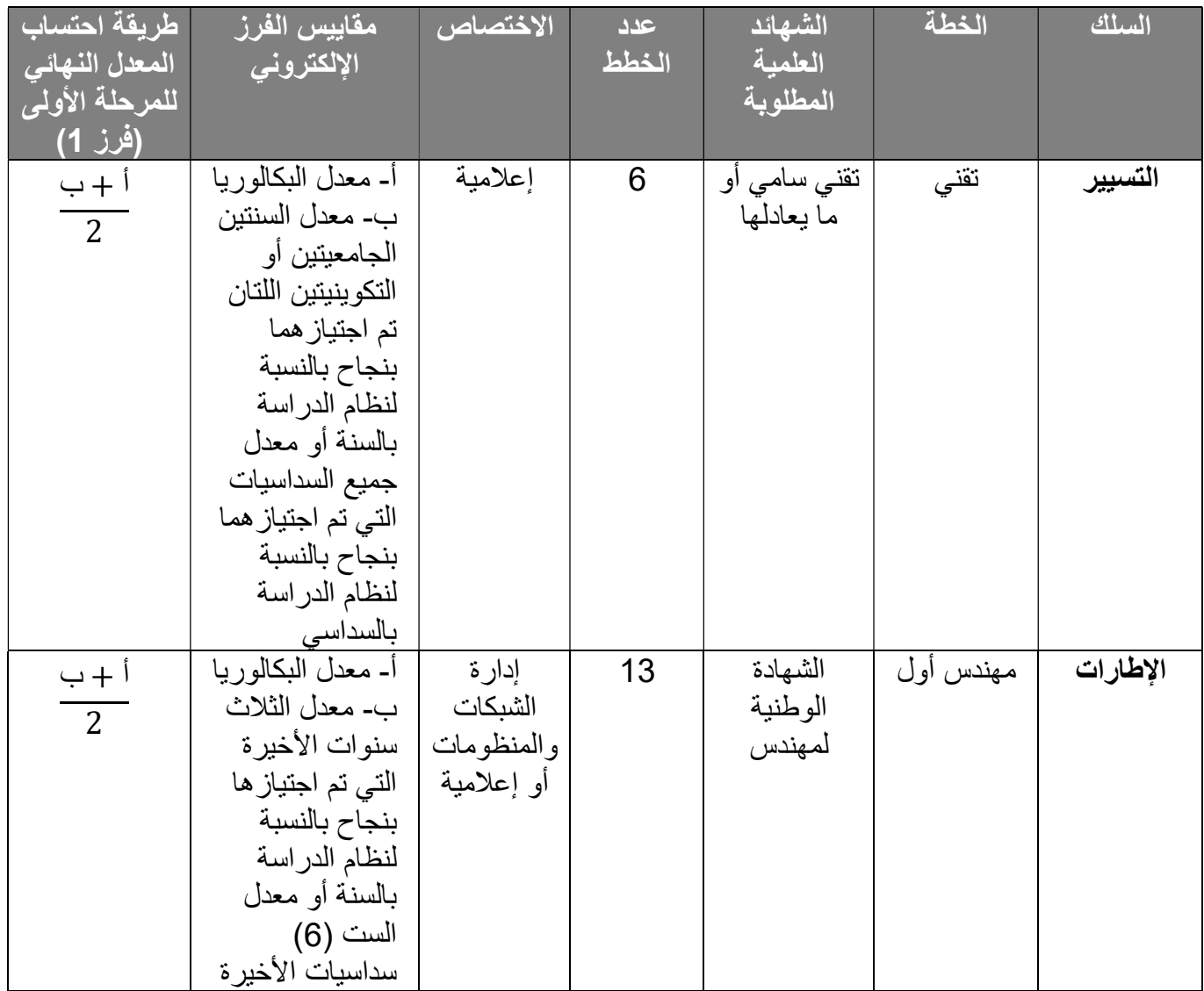

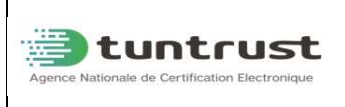

الإعلان عن فتح مناظرات خارجية

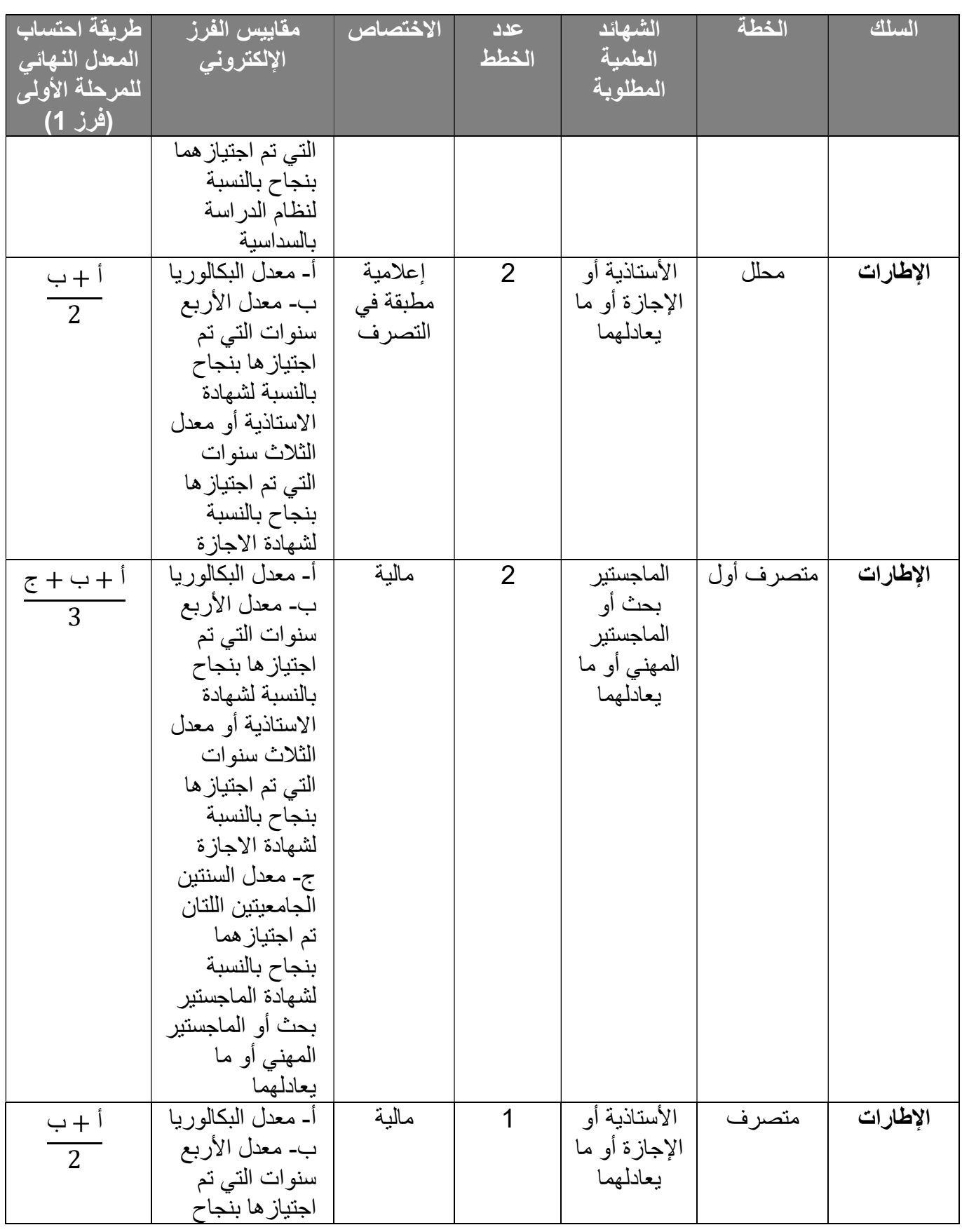

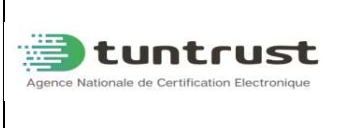

الإعلان عن فتح مناظرات خارجية

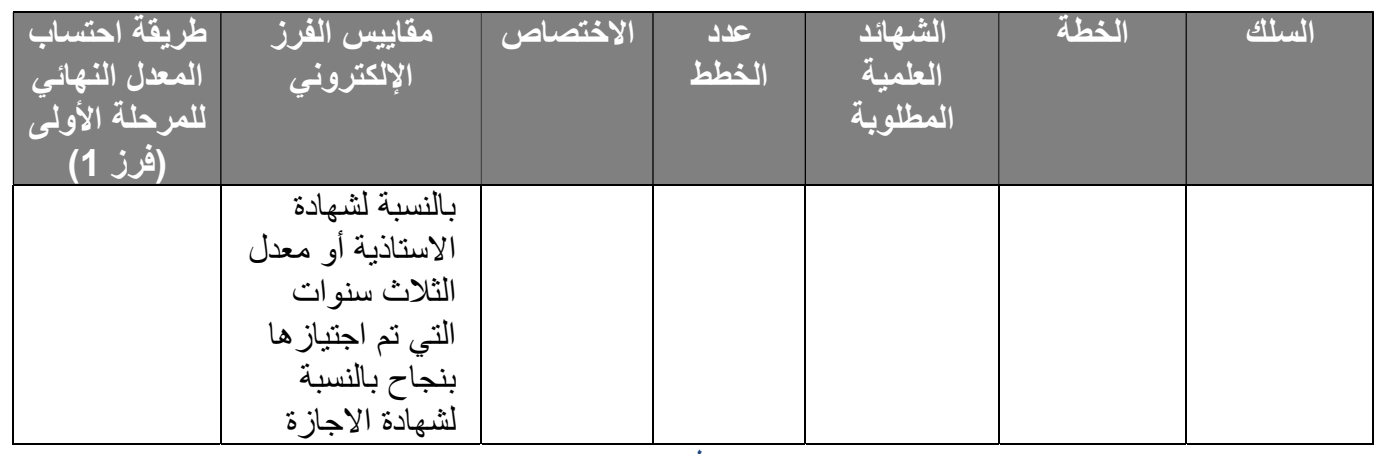

جدول 1

ملاحظة هامة : يقتصر المترشح في هذه المرحلة على التسجيل ببوابة المناظرة للوكالة الوطنية للمصادقة الإلكترونية https://concours.tuntrust.tn و إدخال البيانات المطلوبة بكل دقة وطباعة إستمار ة التسجيل وإمضائها من قبل المترشح للإستظهار بها عند الطلب.

#### 1) شروط الترشح:

يمكن أن يشارك في هذه المناظرة المترشحون الذين تتوفر فيهم الشروط التالية:

- أن يكون تونسي الجنسية.
- أن يكون متمتعا بحقوقه المدنية.
- أن يكون متحصلا على المستوى التعليمي المطلوب في الإختصاصات المحددة بالجدول أعلاه.
- أن لا يتجاوز سن المترشح 40 سنة في تاريخ فتح باب الترشح ويتم الإعتماد على شهادة التسجيل بمكتب التشغيل والعمل المستقل بالنسبة للمترشحين الذين تجاوزوا السن القانونية للإنتفاع بالإستثناء المنصوص عليه بالأمر عدد 1031 لسنة 2006 المؤرخ في 13 أفريل 2006، بالإضافة إلى الوثائق الدالة على قيام المترشح بعمل مدنى فعلي والمقضاة بصفة عون متربص مترسم او وقتي او متعاقد بالإدارات العمومية أو الجماعات المحلية بمؤسسات العمومية ذات الصبغة الادارية أو بالمنشات العمومية أو بالمؤسسات العمومية التي لا تكتسي صبغة ادارية وتطرح من سن المترشح مدة التسجيل بمكتب التشغيل بعنوان طالب شغل شريطة تحيين التسجيل أو مدة القيام بتربص تأهيل للحياة المهنية ولا يمكن في جميع الحالات أن تتجاوز السن القصوى 45 سنة في تاريخ فتح باب الترشح وتحتسب طبقا للتشريع الجاري به العمل.
	- أن يكون مسجلا بعمادة المهندسين لسنة 2022 بالنسبة لخطة مهندس أول المفتوحة في سلك الإطارات.

### 2) الشروط الإقصائية: لا يمكن الترشح إلا لإختصاص واحد. ترفض كل شهادة علمية غير مطابقة للمستوى المطلوب. لاتقبل الشهائد الأجنبية إلا إذا كانت مصحوبة بقرار معادلة. لاتقبل الشهائد المسلمة من قبل المؤسسات الجامعية أو التكوينية الخاصة إلا إذا كانت منظرة.

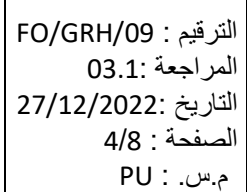

- يرفض أليا كل ملف تنقصه إحدى الوثائق المطلوبة بالبلاغ أو يتضمن نسخ غير واضحة بما في ذلك إستمارة التسجيل بالمناظرة التي يتم طباعتها وإمضاؤها من قبل المترشحين.
- لا تؤخذ بعين الاعتبار جميع المطالب والملفات الواردة على الوكالة قبل صدور هذا البلاغ أو التي لم تحترم الشروط أو المتطلبات المنصوص عليها بهذه المناظرة.
	- ترفض الملفات الواردة بعد أجال ختم الترشح حسب تاريخ ختم مكتب الضبط المركزي للوكالة الوطنية للمصادقة الإلكتر ونية
		- يتم إلغاء ملف كل مترشح قدم معطيات باستمارة التسجيل لا تتطابق مع البيانات المضمنة بالملف الورقي الذى تم تقديمه (التأكيد على ضرورة تعمير المعدلات بكل دقة).

#### 3) مراحل إنجاز المناظرة:

**Extent rust** 

❖ التسجيل عبر بو ابـة المناظر ات للو كالـة الو طنيـة للمصـادقة الإلكتر و نيـة https://concours.tuntrust.tn (مطالب الترشحات الالكترونية) فرز مطالب الترشحات الألكترونية ( فرز1 ) بصفة ألية. نشر قائمات المترشحين المقبولين أوليا بموقع الوكالة الوطنية للمصادقة الإلكترونية. مطالبة المترشجين المقبولين أوليا من إيداع الملفات الورقية. التثبت من البيانات المسجلة بمطالب الترشحات الإلكترونية والملفات الورقية ( فرز2 ). دعوة المترشحين أصحاب الملفات المقبولة من إجراء إختبار شفاهي. التصريح بالنتائج النهائية.

يمكن للمترشحين متابعة موقع واب الوكالة الوطنية للمصادقة الإلكترونية -https://www.tuntrust.tn/fr/nos actualites للتعرف على المستجدات بخصوص تواريخ ومراحل المناظرة ونشر نتائجها.

#### ملاحظة:

يتم نشر نتائج الفرز الاولي على موقع واب الوكالة https://www.tuntrust.tn/fr/nos-actualites

يتم ابلاغ المترشحين المقبولين في كل مرحلة كتابيا عن طريق مراسلة مضمونة الوصول أو عن طريق البريد أو عبر الإيداع مباشرة بمكتب الضبط المركزى للوكالة الوطنية للمصادقة الإلكترونية في أجل أقصاه 15 يوم إبتداء من تاريخ نشر النتائج.

تمنح الوكالة أجل 7 أيام عمل من تاريخ التصريح بنتائج الفرز الأولي على موقع الوكالة الوطنية للمصادقة الإلكترونية لقبول الطعون.

#### 1.3 التسجيل عبر بوابة المناظرات للوكالة الوطنية للمصادقة الإلكترونية:

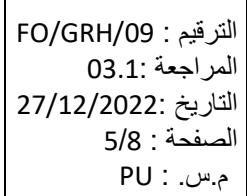

**tuntrust** tionale de Certification Electroniqu

يجب على المترشح الذي تتوفر فيه الشروط المطلوبة النفاذ إلى بوابة المناظرات للوكالة الوطنية للمصادقة الإلكترونية tn.tuntrust.concours://https وإدخال المعطيات للتسجيل الإلكتروني وتعمير استمارة الترشح لإحدى الإختصاصات المفتوحة للتناظر وذلك قبل حلول أجل غلق سجل الترشحات.

هام جدا: يجب على كل مترشح التثبت من صحة البيانات ودقة المعلومات التي يصرح بها عند تسجيله بالموقع وذلك قصد طباعة الإستمارة وإمضائها و الاستظهار بها عند الإقتضاء.

2.3 فرز مطالب الترشحات الإلكترونية ( فرز1 ) ونشر قائمات المترشحين المقبولين أوليا:

- يتم جمع كل مطالب الترشحات الإلكترونية المرسلة في الآجال ضمن قاعدة بيانات.
- يتم احتساب وإسناد عدد لكل مطلب ترشح إلكتروني (عدد مطلب الترشح) يستجيب لشروط المناظرة وفقا للقاعدة المذكورة بالجدول 1 ( صفحة 1) للبلاغ وذلك حسب الإختصاص المطلوب.
	- يتم ترتيب المطالب ترتيبا تفاضليا لكل إختصاص حسب المعدل المتحصل عليه وفقا للمقاييس المذكورة بالجدول .1
- يقع الإبقاء فقط على المترشحين لكل إختصاص مفتوح للتناظر وذلك متى توفر العدد المطلوب وحسب العدد المحدد بالجدول التالى:

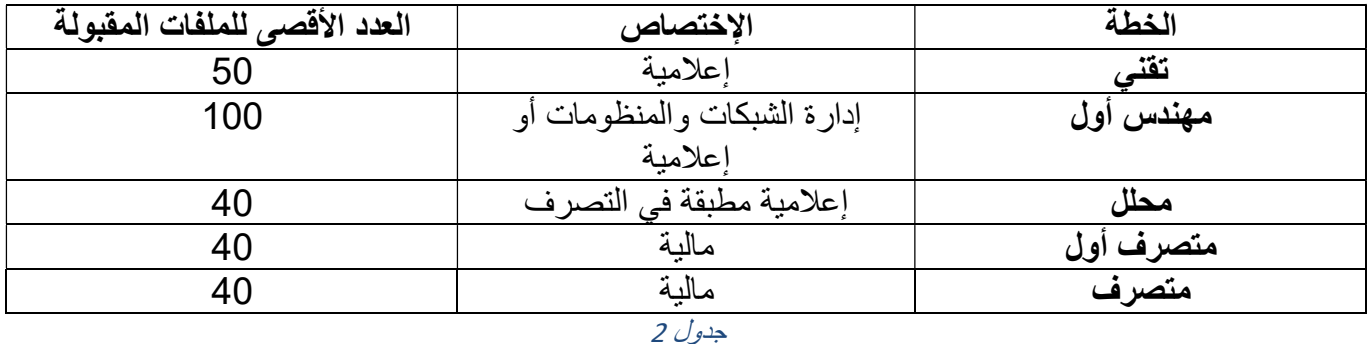

3.3 إيداع الملفات الورقية:

 يتم دعوة المترشحين المقبولين أوليا إلى تكوين ملفاتهم الورقية وإيداعها مباشرة بمكتب الضبط المركزي للوكالة الوطنية للمصادقة الإلكترونية أو إرسالها عن طريق البريد السريع مع الإشعار بالبلوغ أو بواسطة رسالة مضمونة الوصول مع التنصيص على عبارة " لايفتح إلا من طرف لجنة المناظرة الخارجية عدد2022/01 الخطة.................والإختصاص................" على الظرف المرسل من طرف المترشحين وذلك على العنوان التالي

#### الوكالة الوطنية للمصادقة الإلكترونية

#### مدينة تكنولوجيا المواصلات طريق رواد كلم 2088-3.5 أريانة

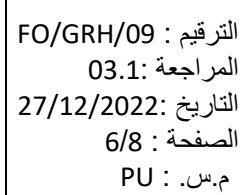

- تقصى كل الملفات الواردة بعد الآجال المحددة ويعتمد في ذلك ختم مكتب الضبط المركزي للوكالة الوطنية للمصادقة الإلكترونية.
	- يتم إرسال الدعوات عن طريق رسائل مضمونة الوصول أو عن طريق البريد السريع أو عبر البريد الإلكتروني الشخصي للمترشحين اعتمادا على البيانات المنصوص عليها باستمارة التسجيل.

و يتكون الملف من الوثائق التالية:

**E**tuntrust le de Certification Electroniqu

-1 استمارة الترشح الممضاة والتي تم إستلامها عبر البريد الإلكتروني للمترشح على إثر القيام بعملية التسجيل. -2 مطلب ترشح باسم المدير العام للوكالة الوطنية للمصادقة اّلإلكترونية. -3 سيرة ذاتية مفصلة ومدعمة بجميع مستندات الإثبات. -4 نسخة مطابقة للأصل أو تحمل الختم الالكتروني المرئي من الشهادات المتحصل عليها. -5 نسخة مطابقة للأصل من المعادلة بالنسبة للشهادات الأجنبية. -6 نسخة مطابقة للأصل من الشهادة المنظرة بالنسبة للشهائد المسلمة من المؤسسات الجامعية أو التكوينية الخاصة. -7 نسخة مطابقة للأصل أو تحمل الختم الالكتروني المرئي من بطاقة أعداد شهادة الباكالوريا أو الشهادة المعادلة. -8 نسخ مطابقة للأصل أو تحمل الختم الالكتروني المرئي من جميع بطاقات الأعداد للسنوات الجامعية أو التكوينية التي تم إجتيازها بنجاح باعتبار سنة التخرج. -9الوثائق المثبتة للتسجيل بمكتب التشغيل والوثائق الدالة على قيام المترشح بعمل مدنى فعلي بالنسبة للمترشحين الذين تجاوزوا سن 40 سنة في تاريخ فتح باب الترشح.

 10 -نسخة مطابقة للأصل من شهادة التسجيل بعمادة المهندسين بالنسبة لخطة مهندس لسنة 2022 أو نسخة من وصل إيداع مطلب التسجيل بالعمادة على أن يقوم بالاستظهار بشهادة التسجيل عند قبول المترشح.

-11 نسخ مطابقة للأصل من عقود الشغل أو شهادات العمل لإثبات الخبرة والتربص في مجال الاختصاص.

#### ملاحظة: كل ملف منقوص من إحدى الوثائق المذكورة أعلاه ( من رقم 1 إلى الرقم 10) أو تتضمن معطيات خاطئة يعتبر ملغى.

#### 4.3 التثبت من البيانات المسجلة بمطالب الترشحات الإلكترونية والملفات الورقية ( فرز2 ):

-1 تقوم اللجنة بفرز الملفات الورقية والتثبت من تطابقها مع البيانات المضمنة باستمارة التسجيل.

-2 يتم إقصاء كل ترشح لا يستجيب لشروط المناظرة.

-3 يتم اقصاء كل ترشح قدم بيانات خاطئة او منقوصة و لا تتطابق مع ما تم ذكره في استمارة الترشح الالكترونية.

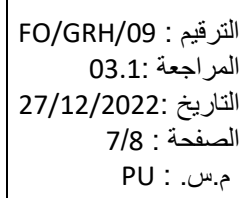

-4 تتم دعوة المترشحين أصحاب الملفات المقبولة لإجتياز الإختبارات الشفاهية عن طريق رسائل مضمونة الوصول أو عن طريق البريد السريع أو عن طريق البريد الإلكتروني الشخصي للمترشحين إعتمادا على البيانات المنصوص عليها بإستمارة التسجيل.

تمنح الوكالة أجل 7 أيام عمل من تاريخ التصريح بنتائج الفرز 2 على موقع الوكالة الوطنية للمصادقة الإلكترونية لقبول الطعون.

#### 5.3 إجتياز الإختبارات الشفاهية:

**E**tuntrust ionale de Certification Electroniqu

تتعلق الإختبارات الشفاهية بتقييم مؤهلات المترشح حول:

- المهارات العلمية والمعرفية.
	- المهارات الشخصية.
		- الخبرة المهنية.

يسند للمترشح عدد يتراوح بين 0 و20 نقطة بعنوان الاختبار الشفاهي.

#### 6.3 التصريح بالنتائج النهائية للمناظرة:

-1 يتم احتساب المجموع النهائي المتحصل عليه كل مترشح وفقا للقاعدة التالية:

## المجموع النهائي= 40% المعدل المتحصل عليه في مرحلة الفرز الأولي+ 60% عدد الإختبار الشفاهي

-2 يتم ترتيب المترشحين تفاضليا حسب المجموع النهائى وفى صورة التساوي، يرجع الأكبر سنا وفى حالة التساوي في السن يتم إعتماد أقدمية الشهادة العلمية.

-3 يتم ضبط قائمة تحتوي على الناجحين لكل اختصاص حسب العدد المطلوب في الجدول .1

-4 يتم ضبط قائمة تكميلية في حدود المراكز المعروضة للتناظر وذلك حسب الترتيب التفاضلي يقع اللجوء إليها في حالة عدم إلتحاق أحد الناجحين لكل إختصاص بمكان العمل وبعد التنبيه عليه طبقا للتراتيب الجارى بها ىالعمل.

-5 يتم نشر قائمة الناجحين نهائيا في المناظرة على موقع الوكالة الوطنية للصادقة الإلكترونية.

تمنح الوكالة أجل 7 أيام عمل من تاريخ التصريح بالنتائج النهائية على موقع الوكالة الوطنية للمصادقة الإلكترونية لقبول الطعون.

-6 يتم دعوة الناجحين للإلتحاق بمقرات عملهم مصحوبين بالوثائق التالية:

- بطاقة عدد 3 لم يمض على تاريخ تسليمها أكثر من 3 أشهر،

الإعلان عن فتح مناظرات خارجية

- نسخة مطابقة للأصل من الشهادة العلمية أو تحمل الختم الالكتروني المرئي ،
- شهادة طبية من طبيب الصحة العمومية بأن المعني بالأمر مؤهل للعمل بكامل تراب الجمهورية،
	- نسخة من بطاقة التعريف الوطنية،
	- 4 مضامين ولادة لم يمض على تاريخ تسليمها أكثر من 3 أشهر،
		- 4 صور شمسية حديثة،

**E**tuntrust

يتم إرسال الدعوات عن طريق رسائل مضمونة الوصول أو عن طريق البريد السريع أو عبر البريد الإلكتروني الشخصي للناجحين اعتمادا على البيانات المنصوص عليها باستمارة التسجيل.

لا يرخص لأي مترشح مباشرة العمل إلا بعد استكمال ملفه بالوثائق سابقة الذكر وبعد تأكد توفر المؤهلات البدنية والذهنية من خلال إجراء الفحوص الطبية الضرورية من قبل طبيب الشغل بالوكالة الوطنية للمصادقة الإلكترونية.

#### هام جدا:

في حالة عدم إلتحاق الناجح بمكان العمل في أجل أقصاه 15 يوم، وبعد التنبيه عليه طبقا للتراتيب الجاري بها العمل، يعتبر ذلك رفضا للتعيين ويحذف إسمه من قائمة الناجحين ويتم إنتداب المترشح الذي إحتل الترتيب الموالى. يتم قبول الطعون في كل مرحلة كتابيا عن طريق مراسلة مضمونة الوصول او عن طريق البريد السريع او عبر الإيداع مباشرة بمكتب الضبط المركزي للوكالة الوطنية للمصادقة الإلكترونية في أجل أقصاه 7 أيام عمل ابتداء من تاريخ نشر النتائج.

ينشر هذا الإعلان بموقع الواب للوكالة الوطنية للمصادقة الإلكترونية -https://www.tuntrust.tn/fr/nos actualites وموقع الوكالة الوطنية للتشغيل والعمل المستقل (tn.nat.emploi.www (